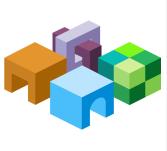

\_

CONTENTS IN BRIEF

### ORACLE® ENTERPRISE PERFORMANCE MANAGEMENT SYSTEM

Release 11.1.2.4

| Migrating Oracle Hyperion Planning Applications | ORACLE <sup>®</sup> |
|-------------------------------------------------|---------------------|
|                                                 |                     |

| About This Document                                     | 2 |
|---------------------------------------------------------|---|
| Setting Up the Environment                              | 2 |
| Exercise 1: Importing Planning Suite Artifacts and Data | 3 |
| Exercise 2: Exporting Planning Suite Artifacts and Data | 6 |

# **About This Document**

This document is a tutorial on how to migrate an Oracle Hyperion Planning application from one environment to another. The steps include artifacts and data of Planning and related components including Oracle Hyperion Calculation Manager, Oracle Essbase Server, Oracle Hyperion Financial Reporting, and Oracle Hyperion Shared Services artifacts.

There are two exercises in this document that walk you through the steps needed to migrate artifacts and data from one environment to another.

• Exercise 1: Importing Planning Suite Artifacts and Data

This exercise provides steps to import an entire Planning Suite application. - 15 Minutes

• Exercise 2: Exporting Planning Suite Artifacts and Data

This exercise provides steps to export application artifacts using Oracle Hyperion Enterprise Performance Management System Lifecycle Management and to export Essbase data using Oracle Essbase Administration Services. – 30 Minutes

Note: Use the Shared Services native admin user to perform the procedures in these exercises.

# **Setting Up the Environment**

#### **Subtopics**

- Building an Environment
- Downloading Sample Data

### **Building an Environment**

Before you start these exercises, you will need an environment. To build this environment, follow the steps in the guide titled *Oracle Enterprise Performance Management System Rapid Deployment of Oracle Hyperion Planning in Development Environments* located at: http://stdoc-web02.idc.oracle.com:8080/downloads/E40248\_01/index.htm.

### **Downloading Sample Data**

**Note:** You must use the 7-Zip software to unzip the sample data used in these exercises. Please download it before proceeding. Using other archiving utilities might result in migration errors.

You will need some sample data for these exercises. To download the sample data:

1. Go to the Oracle Documentation Library on Oracle® Technology Network (http://www.oracle.com/technology/documentation/epm.html).

- 2. Under Oracle Enterprise Performance Management System Release 11.1.2.4, click View Library.
- 3. On the Foundation Services tab, download the file titled Migrating Oracle Hyperion Planning Applications Data, and unzip its content to your desktop.

You must use 7-Zip to unzip the contents of the file. The name of the actual zip file is <code>epm\_migrate\_planning\_app\_data.zip</code>.

- 4. Log in to Oracle Hyperion Enterprise Performance Management Workspace, http://web\_server\_name:port\_number/workspace, and then select Navigate, then Administer, and then Shared Services Console.
- 5. In Oracle Hyperion Shared Services Console, right-click the **File System** node, and then select **Upload**.

| Navigate Eile ⊻iew Favorite<br>🐴 🖺 📂 🎥 Explore   🗘          | es <u>T</u> ools <u>A</u> dministration <u>H</u> elp |
|-------------------------------------------------------------|------------------------------------------------------|
| HomePage Shared Service                                     | 5 ×                                                  |
| Application Group Management                                |                                                      |
| <ul> <li>Directories</li> <li>Application Groups</li> </ul> | Browse                                               |
| File System                                                 | plo <u>a</u> d Ctrl+A                                |
|                                                             |                                                      |
|                                                             |                                                      |
|                                                             |                                                      |

6. Browse to **FinSrvApplicationSuite.zip**, and then select **Upload**.

# **Exercise 1: Importing Planning Suite Artifacts and Data**

- > To import Planning Suite artifacts using Lifecycle Management:
- 1 Log in to EPM Workspace and select **Navigate**, then **Administer**, and then **Planning Administration**. Create a datasource with the name **FinSrv**.

| anning Administration       | Manager Data Gaussa                             |                        |                  |                        |
|-----------------------------|-------------------------------------------------|------------------------|------------------|------------------------|
| Manage Applications         | Manage Data Source<br>Edit Data Source : FinSrv |                        |                  |                        |
| Manage Data S <u>o</u> urce | Eult Data Source : FiliSiv                      |                        |                  |                        |
| upgrade Wizard              | Data Source Description FinSrv Ap               | p Data Source          |                  |                        |
| mplified Interface          |                                                 | 4                      |                  |                        |
| ipinee area race            |                                                 |                        |                  |                        |
|                             | Application Database                            |                        | Essbase Server   |                        |
|                             | Database                                        | Orade                  | * <u>S</u> erver | slc04yxt.us.oracle.com |
|                             | * Server                                        | slc04yxn.us.oracle.com | * User           | admin                  |
|                             | * Port                                          | 1521                   | * Password       | •••••                  |
|                             | * Service Name or SID                           | OR 12C                 | Unicode          |                        |
|                             | * User                                          | ps4fullapp             |                  | Validate               |
|                             | * Password                                      | •••••                  |                  |                        |
|                             | Custom                                          |                        |                  |                        |
|                             |                                                 |                        |                  |                        |
|                             | Connection URL                                  |                        |                  |                        |

- 2 Click **OK** to save the datasource.
- 3 While still in EPM Workspace, select **Navigate**, then **Administer**, and then **Shared Services Console**.
- 4 Expand File System, right-click FinSrvApplicationSuite, and select Import.

| Hyperion Shared Services Console                                     | - Windows Internet Explorer                                                                                                    |                         | BIGE                |  |
|----------------------------------------------------------------------|----------------------------------------------------------------------------------------------------|-------------------------|---------------------|--|
| 🍊 💭 🔹 🛅 http://arrival.op/07.20                                      | OK(Pringsprines.pp                                                                                                    | · An a loop             | P +                 |  |
| He DR Yew Favories Inde                                              | 196<br>Olif Telds y Catanastala y NyOsch y Samastângaat y Sahawa                                                                                                    |                         |                     |  |
| 😪 🐼 🚽 - 🗷 Pyperun Stared                                             | lervez                                                                                                    | Q • D · M • )tw • D tok |                     |  |
| ORACLE Hyperion Shared                                               |                                                                                                    | Logged it as advan 1    | nelp i Logicif 👷    |  |
| (margine spectrum the                                                |                                                                                                    |                         |                     |  |
| Ø                                                                    |                                                                                                    |                         | -                   |  |
| Application Hanagement                                               |                                                                                                    |                         | 10000               |  |
| Application Group Management                                         |                                                                                                    |                         |                     |  |
| 1) 27 Une Destates<br>1) 27 Application Groups<br>1) 27 File Section | and the second second s |                         |                     |  |
| 1. Farle day to start a                                              | aie                                                                                                    |                         |                     |  |
| Depte                                                                | Chief                                                                                                    |                         |                     |  |
| Peperk Egyot<br>Reliance                                             | OHX .<br>Gal                                                                                                    |                         |                     |  |
|                                                                      |                                                                                                    |                         |                     |  |
|                                                                      |                                                                                                    |                         |                     |  |
|                                                                      |                                                                                                    |                         |                     |  |
|                                                                      |                                                                                                    |                         |                     |  |
|                                                                      |                                                                                                    |                         |                     |  |
|                                                                      |                                                                                                    |                         |                     |  |
|                                                                      |                                                                                                    |                         |                     |  |
|                                                                      |                                                                                                    |                         |                     |  |
|                                                                      |                                                                                                    |                         |                     |  |
|                                                                      |                                                                                                    |                         |                     |  |
|                                                                      |                                                                                                    |                         |                     |  |
|                                                                      |                                                                                                    |                         |                     |  |
|                                                                      |                                                                                                    |                         |                     |  |
|                                                                      |                                                                                                    |                         |                     |  |
|                                                                      |                                                                                                    |                         |                     |  |
|                                                                      |                                                                                                    |                         |                     |  |
|                                                                      |                                                                                                    |                         | 100                 |  |
| No.                                                                  |                                                                                                    |                         | and a second second |  |

Note that you can also explore and check out artifacts in the File System folder before importing by expanding the folder and then browsing in the right-hand pane. The File System folder has application-related content from Planning, Calculation Manager, Financial Reporting, Oracle Essbase, and Shared Services. 5 Select **OK** when asked if you want to proceed with the import.

| Import to Application               |    | >      |
|-------------------------------------|----|--------|
| Do you want to proceed with import? |    |        |
| Help                                | OK | Cancel |

6 Wait for the import operation to complete.

| rowse Migra         | tion Options Migration Status R | root |                                  |            |                |               |               |
|---------------------|---------------------------------|------|----------------------------------|------------|----------------|---------------|---------------|
| ation Status Report |                                 |      |                                  |            |                |               |               |
|                     |                                 |      |                                  |            |                |               |               |
|                     |                                 |      |                                  |            |                | 10 1 1 of 3 M | b) Per Page 5 |
|                     |                                 |      |                                  |            |                |               |               |
| User                | Source                          | 1.4  | Destination                      | Start Time | Conpleted Time | Duration      | Ratus         |
| User                | Source<br>FirórvApples          |      | Destination<br>Shared Services   | Start Time | Completed Time | Duration      | Rabus         |
|                     |                                 |      |                                  |            |                |               |               |
|                     | FinSrvApplica                   |      | Shared Services                  |            |                |               |               |
|                     | FirdryApplica<br>FirdryApplica  |      | Shared Services<br>Reporting and |            |                |               | Satus         |

7 Log in to EPM Workspace and validate that the Planning application has been created successfully. You can also validate the Oracle Hyperion Calculation Manager business rules and the reports in the Reporting and Analysis repository.

| ORA      | CLE' Enterprise P  | erformance Management Sy           | stem | Workspace, Fusion Edit                                                                                                    | ion |            |
|----------|--------------------|------------------------------------|------|----------------------------------------------------------------------------------------------------|-----|------------|
| Navigate | Els View Favorites | Icols Help                         |      |                                                                                                    |     |            |
|          | Qpen   Preterences | Document Ctrl+O<br>Workspace Pages | ,    |                                                                                                    |     |            |
|          | Log Off<br>E⊻t     | URL<br>Applications                | •    | Performance Scorecard<br>Consolidation                                                                                                    | ,   |            |
|          |                    |                                    | 1    | and the second second se | •   | 🖌 🚁 FinSrv |
|          |                    |                                    |      | Refresh                                                                                                    |     |            |
|          |                    |                                    |      |                                                                                                    |     |            |
|          |                    |                                    |      |                                                                                                    |     |            |
|          |                    |                                    |      |                                                                                                    |     |            |
|          |                    |                                    |      |                                                                                                    |     |            |

# **Exercise 2: Exporting Planning Suite Artifacts and Data**

### **Subtopics**

- Step 1: Exporting from the Source
- Step 3: Re-export Artifacts From the Source

## **Step 1: Exporting from the Source**

- > To export Planning Suite artifacts and data:
- 1 Log in to Oracle Hyperion Enterprise Performance Management Workspace, http:// web\_server\_name:port\_number/workspace, and then select Navigate, then Administer, and then Shared Services Console.
- 2 Expand Application Groups, then Foundation, and then Shared Services.

#### 3 Click the Shared Services node.

In the right pane, you should see all the Oracle Hyperion Shared Services artifacts.

| pplication Management                                               |                                          |                                         |              |               |
|---------------------------------------------------------------------|------------------------------------------|-----------------------------------------|--------------|---------------|
| 🗉 🃁 User Directories                                                | Browse                                   | Artifact List                           |              |               |
| P Application Groups     Displication Groups     Displication Group | Application: Shared<br>Artifact List Sel |                                         | ch Artifacts |               |
| Essbase Studio Server 1                                             | Name                                     | Size (K                                 | (B) Type     | Modified Date |
| EssbaseCluster-1                                                    | 🖭 📃 Native Directory                     |                                         | Folder       |               |
| 😑 🧱 Foundation                                                      | ± Taskflows                              | 100000000000000000000000000000000000000 | Folder       |               |
| Calculation Manager                                                 |                                          |                                         |              |               |
| 🦪 Deployment Metadata                                               |                                          |                                         |              |               |
| G EPM Architect                                                     |                                          |                                         |              |               |
| gl Shared Services                                                  |                                          |                                         |              |               |
| 🖭 쮇 File System                                                     |                                          |                                         |              |               |

- 4 In the right pane, expand Native Directory, and select the users and groups artifacts.
- 5 Expand Assigned Roles, and then Shared Services for your Oracle Hyperion Planning application, and then select the Assigned Roles artifact named after the application, FinSrv, Reporting and Analysis.

Your screen should look similar to the following:

| DRACLE' Hyperion Shared                          | Services Convole                                                                                                    | 10000                      |                                            |                                                                                                    |                                         |                                                                                                    | Logged in as admin ( ) Help ( ) Log (11 |  |  |
|--------------------------------------------------|----------------------------------------------------------------------------------------------------|----------------------------|--------------------------------------------|----------------------------------------------------------------------------------------------------|-----------------------------------------|----------------------------------------------------------------------------------------------------|-----------------------------------------|--|--|
| e Xee Squarasapa Deb                             |                                                                                                    |                            |                                            |                                                                                                    |                                         |                                                                                                    |                                         |  |  |
| pleator Management                               | and the second second se | and the company sector the | ala ann an an an an an an an an an an an a |                                                                                                    |                                         | and the second design of the                                                                                                    | Uniterrational autom                    |  |  |
|                                                  | Brown Artifact Lut                                                                                                    | direct.                    |                                            |                                                                                                    |                                         |                                                                                                    |                                         |  |  |
|                                                  | Application: Shared Services                                                                                                    |                            |                                            |                                                                                                    |                                         |                                                                                                    |                                         |  |  |
| 5 🎒 User Orrectories<br>-5 💕 Applicatilio Grouds | Artifact List Selected Artifact                                                                                                    | a Jearch Artifacts         |                                            |                                                                                                    |                                         |                                                                                                    |                                         |  |  |
| 2 Default Application Group                      |                                                                                                    |                            |                                            |                                                                                                    |                                         | possesses and second                                                                                                    |                                         |  |  |
| # 20 Essbere Stude Server 11                     | Anteriori                                                                                                    | See (NO) Type              | Mudfed Sate                                | Modified by                                                                                                    | Constantial and                         | - elevene elevene e |                                         |  |  |
| ± 20 EntereCiver-1                               | -: C Assigned Roles                                                                                                    | Faider                     | April 27, 2012                             |                                                                                                    | 100000000000000000000000000000000000000 |                                                                                                    |                                         |  |  |
| E 7 FOM                                          | Li Default Application. Gr                                                                                                    | Fulder                     | March 27, 2012                             |                                                                                                    |                                         | 048040000000000000000000000000000000000                                                                                                    | 040040040040                            |  |  |
| - The Poundation                                 | Estas Sudo Sever                                                                                                    | Falder                     | March 27, 2012                             |                                                                                                    | invanaen a                              | haddd drifel ou ddor                                                                                                    |                                         |  |  |
| Calculation Manager                              | * Enbere Cuter-1                                                                                                    | Folder                     | March 27, 2012                             | 54822220232023204444444                                                                                          | - CROOK CONTRACTOR                      | 0.0100000000000000000000000000000000000                                                                                                    | <u></u>                                 |  |  |
| al Deployment Metadata                           | E POM                                                                                                    | Folder                     | March 27, 2012                             | 533 5375755745745755254                                                                                          |                                         | 0.0000000000000000000000000000000000000                                                                                                    | 012030333030                            |  |  |
| EPM Architect                                    | Al Poundation                                                                                                    | Folder                     | March 27, 2012                             |                                                                                                    | demonstration of the second             |                                                                                                    |                                         |  |  |
| J Shared Services                                | - 20                                                                                                    | Folder                     | April 27, 2012                             | en secondenation                                                                                                 | 100000000000000000000000000000000000000 | N#89-5-25-5-25-5-15-15                                                                                                    | 3251281363593898                        |  |  |
| 5 1 1 HP                                         | 5 <sup>2</sup> Fadow                                                                                                    | Assigned Roles             | April 27, 2912                             |                                                                                                    | )                                       |                                                                                                    |                                         |  |  |
| 2. 23 Reporting and Analysis                     | - Reporting and Analysis                                                                                                    | Feider                     | March 27, 2012                             | 18 - EURO - SPEED - P. 2                                                                                         | 12250300010                             | Second and a second                                                                                                    |                                         |  |  |
| Scarecard                                        | Reporting and Art                                                                                                    | Assigned Roles             | March 27, 2012                             |                                                                                                    | 1                                       |                                                                                                    |                                         |  |  |
| 1: 20 Strategic Finance                          | ti 🗋 Sterecard                                                                                                    | Feider                     | March 27, 2012                             | NE S CONTRACTOR                                                                                                  | S LONG STORES                           | NEWS CONTRACTOR                                                                                                    |                                         |  |  |
| 📩 🗱 File System                                  | 🖭 💭 Strategic Finance                                                                                                    | Folder                     | March 27, 2012                             |                                                                                                    | 1                                       |                                                                                                    |                                         |  |  |
|                                                  | Celegated Lists                                                                                                    | Delegated Lists            | De Zanasen de Alter                        | 68 D197837235592                                                                                                 | 10.000                                  | 20032352505233                                                                                                    |                                         |  |  |
|                                                  | Croups                                                                                                    | Groups                     | April 11, 2012                             |                                                                                                    |                                         |                                                                                                    |                                         |  |  |
|                                                  | Roles                                                                                                    | Aggregated Role            |                                            |                                                                                                    | L.C.                                    | in the second second                                                                                                    |                                         |  |  |
|                                                  | C Users                                                                                                    | Useris                     | Apr0 27, 2012                              |                                                                                                    | -                                       |                                                                                                    |                                         |  |  |
|                                                  | . H.C.Tallflood                                                                                                    | Folder                     | فيستعجبنا فالمتحدي والمحجود أرائها         | and the second second second second second second second second second second second second second second second |                                         |                                                                                                    |                                         |  |  |

- 6 In the left pane, select Foundation, and then Calculation Manager.
- 7 In the right pane, expand **Planning** and select the **FinSrv** application.

| Hyperion Shared Services Console                                                                                                    |                                                                                                  |                  |                    | 🚳 * 🛗 + 🖙 🛞 * Fage * Safety * Tools * 🛞   |
|----------------------------------------------------------------------------------------------------|--------------------------------------------------------------------------------------------------|------------------|--------------------|-------------------------------------------|
| DRACLE' Hyperion libared S                                                                                                    | iervices Consele                                                                                 |                  |                    | Laggert er at admin 🔰 ( Help.   Lag 131 🕻 |
| le Xee Arrestation Deb                                                                                                    |                                                                                                  |                  |                    |                                           |
| Application Management Autoristication<br>1) (())))))))))))))))))))))))))))))))))                                                                                                    | Browse Artifiet U<br>Application: Calculation Hanager<br>Artifiet List Specied Artifie<br>Josene | e Ander Lin      | Luet<br>Phalled By | -                                         |
| ± ∰ Eastere Pude Server IL<br>± ∰ EastereCloster-1                                                                                                    | S Consuldance                                                                                    | Falter<br>Folder |                    |                                           |
| H 700 FOM                                                                                                    | -: Catale                                                                                        | Fulder<br>Folder |                    |                                           |
| Calculation Manager<br>Calculation Metadels<br>Calculation Architect                                                                                                    | 5: 🖓 Fedar<br>3: 🗍 (590/69                                                                       | Folder<br>Folder |                    |                                           |
| age Line Americans age Line Americans age Line Ame | <t c="" mtrage2<="" td=""><td>- Pilder</td><td></td><td></td></t>                                | - Pilder         |                    |                                           |
|                                                                                                    |                                                                                                  |                  |                    | Select All Diport View ApR Report Ope     |

8 In the left pane, expand the **HP Application** group and explore the **FinSrv** application. You should be able to see all the artifacts of this application in right pane. Select all the artifacts.

| plication Management<br>→ User Directories<br>Application Groups<br>→ Defailt Application Group<br>→ Essbase Studio Server 11.1.<br>→ Essbase Studio Server 11.1.<br>→ | HomePage Shared Services ×  |                        |                          |               |             |             |  |
|----------------------------------------------------------------------------------------------------|-----------------------------|------------------------|--------------------------|---------------|-------------|-------------|--|
| Application Groups       Audictust       Audictust       Audictust         >        Default Application Groups       Application: FinSrv         >        Essbase Studio Server 11.1.       Artifact List       Selected Artifacts         >        Essbase Cluster-1       Name       Type       Modified Date       Modified By       Description         >        FDM       >        ○ Configuration       Folder           >        Foundation       >        ○ Configuration       Folder           >        FinSrv       >        ○ Global Artifacts       Folder            >        Ph       >        ○ Global Artifacts       Folder            >        Plational Data       Folder                                                                                                    | oplication Management       | 1                      |                          |               |             |             |  |
| Image: Separation Properties Studio Server 11.1.       Application: FinSrV         Image: Separation Server 11.1.       Name       Type       Modified Date       Modified By       Description         Image: Separation Server 11.1.       Name       Type       Modified Date       Modified By       Description         Image: Separation Server 11.1.       Name       Type       Modified Date       Modified By       Description         Image: Separation Server 11.1.       Image: Separation Server 11.1.       Image: Server 11.1       Image: Server 11.1       Image: Server 11.1       Image: Server 11.1       Image: Server 11.1       Image: Server 11.1       Image: Server 11.1       Image: Server 11.1       Image: Server 11.1       Image: Server 11.1       Image: Server 11.1       Image: Server 11.1       Image: Server 11.1       Image: Server 11.1 </th <th></th> <th>Browse Artifa</th> <th>act List Art</th> <th>ifact List X</th> <th></th> <th></th> <th></th>                                                                                                    |                             | Browse Artifa          | act List Art             | ifact List X  |             |             |  |
| Signeratif Application Group     Artifact List     Selected Artifacts       Signeration Server 11.1     Name     Type     Modified Date     Modified By     Description       Signeration Server 11.1     > ◯ Configuration     Folder     Image: Stable Stable                                                                                                    |                             | Application: FinSrv    |                          |               |             |             |  |
| > Image: FDM     > Image: Configuration     Folder       > Image: Foundation     > Image: Configuration     Folder       > Image: Foundation     > Image: Configuration     Folder       > Image: Foundation     > Image: Configuration     Folder       > Image: Foundation     > Image: Configuration     Folder       > Image: Foundation     > Image: Configuration     Folder       > Image: Foundation Foundation     Folder                                                                                                    | Essbase Studio Server 11.1. | Artifact List Selected | Artifacts <u>S</u> earch |               |             |             |  |
| Image: Point Point                                                                                                    | EssbaseCluster-1            |                        |                          | Modified Date | Modified By | Description |  |
| ▲ ☑ HP     ▷ ☑ Global Artifacts     Folder       ▲ ☑ FinSrv     ▷ ☑ Plan Type     Folder       ▷ ☑ Reporting and Analysis     ▷ ☑ Relational Data     Folder                                                                                                    |                             |                        |                          |               |             |             |  |
| PinSrv         > Plan Type         Folder           Pill Reporting and Analysis         > Relational Data         Folder                                                                                                    |                             |                        |                          |               |             |             |  |
| ▷ 型 Reporting and Analysis ▷ ☑ Relational Data Folder                                                                                                    |                             |                        |                          |               |             |             |  |
|                                                                                                    |                             |                        |                          |               |             |             |  |
| File System                                                                                                    |                             |                        |                          |               |             |             |  |
|                                                                                                    | File System                 | Security               | Folder                   |               |             |             |  |
|                                                                                                    |                             |                        |                          |               |             |             |  |
|                                                                                                    |                             |                        |                          |               |             |             |  |
|                                                                                                    |                             |                        |                          |               |             |             |  |
|                                                                                                    |                             |                        |                          |               |             |             |  |
|                                                                                                    |                             | <                      |                          |               |             |             |  |
|                                                                                                    |                             |                        |                          |               |             |             |  |
|                                                                                                    |                             |                        |                          |               |             |             |  |

9 In the left pane, expand Application Groups, and then EssbaseCluster-1. Select the EssbaseCluster-1 node. You should now see the Substitution Variables folder of EssbaseCluster-1 listed in the right pane. Select all the artifacts.

| ate <u>Fi</u> le <u>V</u> iew Favo <u>r</u> ites <u>T</u> ools<br>📔 📂 🎥 Explore 🛛 📣 | ; <u>A</u> dministration <u>H</u> elp |                      |               |             |                       |  |  |
|-------------------------------------------------------------------------------------|---------------------------------------|----------------------|---------------|-------------|-----------------------|--|--|
| omePage Shared Services ×                                                           |                                       |                      |               |             |                       |  |  |
|                                                                                     |                                       |                      |               |             |                       |  |  |
| cation Management                                                                   |                                       |                      |               |             |                       |  |  |
| 📁 User Directories                                                                  | Browse Artifact Li                    | st ×                 |               |             |                       |  |  |
| Application Groups                                                                  | Application: EssbaseCluster-1         |                      |               |             |                       |  |  |
| Default Application Group                                                           | Artifact List Selected Artifa         |                      | - Fferete     |             |                       |  |  |
| Essbase Studio Server 11.1.                                                         | Artifact List Selected Artifa         | cts <u>S</u> earch A |               |             |                       |  |  |
| ✓ EssbaseCluster-1                                                                  | Name                                  | Туре                 | Modified Date | Modified By | Description           |  |  |
| ASOsamp                                                                             | Custom Defined Functions              | Folder               |               |             | Collection of Custor  |  |  |
| BksSP81C                                                                            | Custom Defined Macros                 | Folder               |               |             | Collection of Custor  |  |  |
| BksSP81R                                                                            | Substitution Variables                | Folder               |               |             | Collection of Substit |  |  |
| Demo                                                                                | LoadThisMonth                         | Substitution Va      | riable        |             |                       |  |  |
| 😡 EssbaseCluster-1                                                                  |                                       |                      |               |             |                       |  |  |
| 💹 Sampeast                                                                          |                                       |                      |               |             |                       |  |  |
| E Sample                                                                            |                                       |                      |               |             |                       |  |  |
| Sample_U                                                                            |                                       |                      |               |             |                       |  |  |
| E Samppart                                                                          |                                       |                      |               |             |                       |  |  |
| FDM                                                                                 |                                       |                      |               |             |                       |  |  |
| Foundation                                                                          |                                       |                      |               |             |                       |  |  |
| ⊳ 🗒 HP                                                                              | 1                                     |                      |               |             |                       |  |  |
| Reporting and Analysis                                                              |                                       |                      |               |             |                       |  |  |
| 쮇 File System                                                                       |                                       |                      |               |             |                       |  |  |
|                                                                                     |                                       |                      |               |             |                       |  |  |
|                                                                                     |                                       |                      |               |             |                       |  |  |
|                                                                                     |                                       |                      |               |             |                       |  |  |
|                                                                                     |                                       |                      |               |             |                       |  |  |

**10** In the left pane, expand the **Reporting and Analysis** application group and select **Reporting and Analysis**.

You should now see all the Oracle Hyperion Reporting and Analysis artifacts in the right hand pane.

11 In the right pane, expand **Repository Objects** and select **FinSrv**; then, expand **Security** and select all users.

These are the Oracle Hyperion Financial Reporting artifacts related to the FinSrv application.

| ACLE' Hyperion Shared S                                                                                                    |                                       |                    |                                                                                                    |                                                 |                         | Laged at as admin ( 1999 ( Lag                      |
|----------------------------------------------------------------------------------------------------|---------------------------------------|--------------------|----------------------------------------------------------------------------------------------------|-------------------------------------------------|-------------------------|-----------------------------------------------------|
| Kee Presentation Dela                                                                                                    |                                       |                    |                                                                                                    |                                                 |                         |                                                     |
| 8                                                                                                    |                                       |                    |                                                                                                    |                                                 |                         |                                                     |
| ton Management                                                                                                    |                                       |                    |                                                                                                    |                                                 |                         |                                                     |
|                                                                                                    | Browne Attfact                        | List Artified List | Antifact Lat                                                                                                    | Anthon Line                                     |                         |                                                     |
|                                                                                                    | Application: Reporting and Anal       | ysis.              |                                                                                                    |                                                 |                         |                                                     |
| User Orectories                                                                                                    | Artifield List Selected Artifi        | send Artifects     |                                                                                                    |                                                 |                         |                                                     |
| Application Groups                                                                                                    |                                       |                    |                                                                                                    |                                                 |                         |                                                     |
| Control Application Group<br>Control Studie Server 11                                                                                                    | ANTIN- CONTRACTOR OF THE OWNER OF THE | Son (ND) Type      | Minified Date. And a local and a                                                                                 | Mudfet In                                       | Concernant and a second | estate texteste texteste texteste texteste texteste |
| Enders Dudy prove 11                                                                                                    | At Product Preferences                | Fulder             |                                                                                                    |                                                 |                         |                                                     |
| FOM STORE STORE ST | - Reportory Objects                   | Feider             | March 26, 2012                                                                                                   | admin                                           | Hyperion Reat Fol-      |                                                     |
| To Foundation                                                                                                    | 📇 🛄 Administration                    | Følder             | Margh 27, 2012                                                                                                   | administrator                                   |                         |                                                     |
|                                                                                                    | n ArrotaborsisteralFolder             | Feider             | March 27, 2012                                                                                                   | administrator                                   | 45 (Cherry 1997)        |                                                     |
| 🕤 HP<br>🖏 Reporting and Analysis                                                                                                    | to Eroedcard Messages                 | Folder             | March 27, 2012                                                                                                   |                                                 | Hyperion Broadca        |                                                     |
| d Reporting and Analysis                                                                                                    | T Crystal Bell Workbooks              | Falder             | March 27, 2012                                                                                                   | administrator                                   | in Distantional         |                                                     |
| Scorecard                                                                                                    | t Philip                              | Felder             | March 28, 2912                                                                                                   | admin                                           |                         |                                                     |
|                                                                                                    | +) THUrternaFolder                    | Folder             | March 27, 2012                                                                                                   | administrator                                   | 07 20 03 03 03 03 0     |                                                     |
| Tie System                                                                                                    | 5 PSvbmmalfolder                      | Falder             | March 27, 2012                                                                                                   | administrator                                   |                         |                                                     |
| Fae System                                                                                                    | # Sample Content                      | Felder             | March 27, 2012                                                                                                   | <u>- 19 00000000000000000000000000000000000</u> | Contains sample         |                                                     |
|                                                                                                    | Shared Horkspace Pages                | Følder             | March 22, 2012                                                                                                   | advavidrator                                    |                         |                                                     |
|                                                                                                    | 2) SSR Template                       | Feiber             | March 27, 2012                                                                                                   | <u></u>                                         | Hyperion SSR Te         |                                                     |
|                                                                                                    | 5: System                             | Følder             | March 27, 2012                                                                                                   |                                                 | Hyperion System         |                                                     |
|                                                                                                    | ti Citere                             | Felder             | March 27, 2012                                                                                                   | administrator                                   | 10,0302686606           |                                                     |
|                                                                                                    | C hyperion website                    | G LRL              | March 27, 2012                                                                                                   |                                                 |                         |                                                     |
|                                                                                                    | 📩 🗍 Schedule Objects                  | Folder             | a construction of the second second second second second second second second second second second second second | 1.1.1.1.1.1.1.1.1.1.1.1.1.1.1.1.1.1.1.1.        | and the second second   |                                                     |
|                                                                                                    | +I 🖓 Security                         | Feider             |                                                                                                    |                                                 |                         |                                                     |

12 Click Export.

**13** In the Export dialog box, enter the **File System Folder** name and click **Export**.

| Export                              | ×            |
|-------------------------------------|--------------|
| File System Folder : admin 03-01-12 |              |
| Help                                | Export Cance |

This launches the Migration Status Report.

#### **14** Wait for the migration to complete.

| typerion Shared Se | ervices Console - Windows Interne                                                                                | t Explorer      |               |                           |                           |             | -0                   |
|--------------------|----------------------------------------------------------------------------------------------------|-----------------|---------------|---------------------------|---------------------------|-------------|----------------------|
| 🔊 - 🖻              |                                                                                                    |                 |               |                           | ⊻ ' <del>,</del> ×        | Live Search | P                    |
| * ::-              | Oracle Enterprise Performan                                                                                      | perion Shared 5 | iervice x     |                           | (                         |             | - 🔂 Bage - 🌀 Tgols - |
| Application Manag  | and the second second second second second second second second second second second second second second second |                 |               |                           |                           |             | *                    |
|                    |                                                                                                    |                 |               |                           |                           |             |                      |
| Browse             | Migration Status Report                                                                                          |                 |               |                           |                           |             |                      |
| Migration Status R | eport                                                                                                    |                 |               |                           |                           |             |                      |
|                    |                                                                                                    |                 |               |                           | 14                        | 4 1 of 1 💌  | Per Page 50 .        |
| User               | Source                                                                                                    |                 | Destination   | Start Time                | Completed Time            | Duration    | Status               |
|                    | Shared Services                                                                                                  |                 | SS_Export_Con |                           |                           |             |                      |
|                    | Reporting and                                                                                                    |                 | RA_Export_Con |                           |                           |             |                      |
| admin              | FinSrv                                                                                                    |                 | PLAN_Export_C | December 8, 2011 16:19:56 | December 8, 2011 16:20:45 | 00:00:49    | Completed            |
|                    | Calculation M                                                                                                    |                 | CALC Export C |                           |                           |             |                      |
|                    | EssbaseGuste                                                                                                    |                 | ESSBASE_Expor |                           |                           |             |                      |
|                    | 1                                                                                                    |                 |               | - 1                       | 1                         |             | -                    |
| 1                  |                                                                                                    |                 |               |                           |                           |             | <b>&gt;</b>          |
|                    |                                                                                                    |                 |               |                           |                           |             | Refresh Cancel       |
| Help               |                                                                                                    |                 |               |                           |                           |             | Descent              |

The exported content is available at *EPM\_ORACLE\_INSTANCE*/import\_export.

The exported content can also be download from Oracle Hyperion Shared Services Console by right-clicking the exported File System folder and selecting **Download**.

## **Step 3: Re-export Artifacts From the Source**

- > To re-export artifacts from the source system:
- **1** Right-click **FinSrvApplicationSuite** and select **Repeat Export**.

| ORACLE Hyperion Shared Services Console |  | Lagged II ar advan   Help   Log CH 📿 |
|-----------------------------------------|--|--------------------------------------|
| Co yes december on                      |  |                                      |
| ø                                       |  |                                      |
| Apple ation Management                  |  |                                      |
| Apple shon Group Management             |  |                                      |
| n 🚰 Live Devetories Entres              |  |                                      |
| 2) ph Application Groups                |  |                                      |
| Setext application through              |  |                                      |
| 7) Citoberellater-1                     |  |                                      |
| 1) 22 Foundation                        |  |                                      |
| 医醋酸                                     |  |                                      |
| Intervention and Analysis               |  |                                      |
| 😑 🚰 File System                         |  |                                      |
| Content Content                         |  |                                      |
| SAC Heart Child                         |  |                                      |
| Clinit Report Epost Chink               |  |                                      |
| Nati HijiS-Shared Services              |  |                                      |
| GRA-Reporting and K                     |  |                                      |
|                                         |  |                                      |
|                                         |  |                                      |
|                                         |  |                                      |
|                                         |  |                                      |
|                                         |  |                                      |
|                                         |  |                                      |
|                                         |  |                                      |
|                                         |  |                                      |
|                                         |  |                                      |
|                                         |  |                                      |
|                                         |  |                                      |
|                                         |  |                                      |
| P.                                      |  |                                      |

2 When prompted for a File System Folder name, specify a name or leave the default name.

| Export               |                | ×            |
|----------------------|----------------|--------------|
| File System Folder : | admin 03-01-12 |              |
| Help                 |                | Export Cance |

#### COPYRIGHT NOTICE

EPM System Migrating Oracle Hyperion Planning Applications, 11.1.2.4

Copyright © 2011, 2015, Oracle and/or its affiliates. All rights reserved.

Authors: EPM Information Development Team

This software and related documentation are provided under a license agreement containing restrictions on use and disclosure and are protected by intellectual property laws. Except as expressly permitted in your license agreement or allowed by law, you may not use, copy, reproduce, translate, broadcast, modify, license, transmit, distribute, exhibit, perform, publish, or display any part, in any form, or by any means. Reverse engineering, disassembly, or decompilation of this software, unless required by law for interoperability, is prohibited.

The information contained herein is subject to change without notice and is not warranted to be error-free. If you find any errors, please report them to us in writing.

If this is software or related documentation that is delivered to the U.S. Government or anyone licensing it on behalf of the U.S. Government, then the following notice is applicable:

#### U.S. GOVERNMENT END USERS:

Oracle programs, including any operating system, integrated software, any programs installed on the hardware, and/or documentation, delivered to U.S. Government end users are "commercial computer software" pursuant to the applicable Federal Acquisition Regulation and agency-specific supplemental regulations. As such, use, duplication, disclosure, modification, and adaptation of the programs, including any operating system, integrated software, any programs installed on the hardware, and/ or documentation, shall be subject to license terms and license restrictions applicable to the programs. No other rights are granted to the U.S. Government.

This software or hardware is developed for general use in a variety of information management applications. It is not developed or intended for use in any inherently dangerous applications, including applications that may create a risk of personal injury. If you use this software or hardware in dangerous applications, then you shall be responsible to take all appropriate fail-safe, backup, redundancy, and other measures to ensure its safe use. Oracle Corporation and its affiliates disclaim any liability for any damages caused by use of this software or hardware in dangerous applications.

Oracle and Java are registered trademarks of Oracle and/or its affiliates. Other names may be trademarks of their respective owners.

Intel and Intel Xeon are trademarks or registered trademarks of Intel Corporation. All SPARC trademarks are used under license and are trademarks or registered trademarks of SPARC International, Inc. AMD, Opteron, the AMD logo, and the AMD Opteron logo are trademarks or registered trademarks of Advanced Micro Devices. UNIX is a registered trademark of The Open Group.

This software or hardware and documentation may provide access to or information about content, products, and services from third parties. Oracle Corporation and its affiliates are not responsible for and expressly disclaim all warranties of any kind with respect to third-party content, products, and services unless otherwise set forth in an applicable agreement between you and Oracle. Oracle Corporation and its affiliates will not be responsible for any loss, costs, or damages incurred due to your access to or use of third-party content, products, or services, except as set forth in an applicable agreement between you and Oracle.

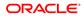